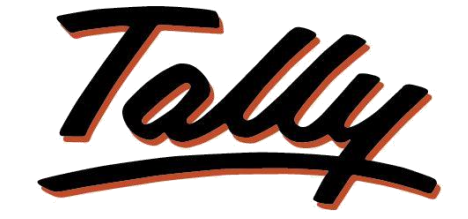

## POWER OF SIMPLICITY

# **Common Ledger Balance in Group Company**

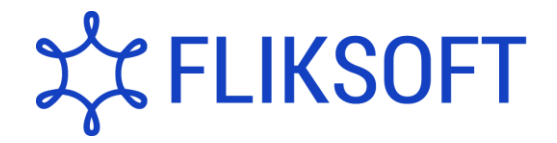

**Fliksoft Technologies Private Limited**

#221, 3rd Floor, 7th Main, HRBR 2nd Block, Kalyan Nagar, Bangalore - 560043, INDIA. Phone: +91-73-49-146513, +91 80 416 50555, Email:<sales@fliksoft.com>

© 2016 Fliksoft Technologies Private Limited. All rights reserved.

Tally, Tally 9, Tally9, Tally.ERP, Tally.ERP 9, Tally.Server 9, Shoper, Shoper 9, Shoper POS, Shoper HO, Shoper 9 POS, Shoper 9 HO, TallyDeveloper, Tally Developer, Tally.Developer 9, Tally.NET, Tally Development Environment, Tally Extender, Tally Integrator, Tally Integrated Network, Tally Service Partner, TallyAcademy & Power of Simplicity are either registered trademarks or trademarks of Tally Solutions Pvt. Ltd. in India and/or other countries. All other trademarks are properties of their respective owners.

Version: Fliksoft Technologies Private Limited /Common ledger balance in Group Company/1.0/May 2013

# Common Ledger Balance in Group **Company**

### Introduction

While operating Tally Many a times you have created a common ledger for multiple companies. With this Add-on you can view Balance of a common ledger balance across multiple companies.

You can view details like opening balance, debit totals, credit totals and Closing balance of common ledger.

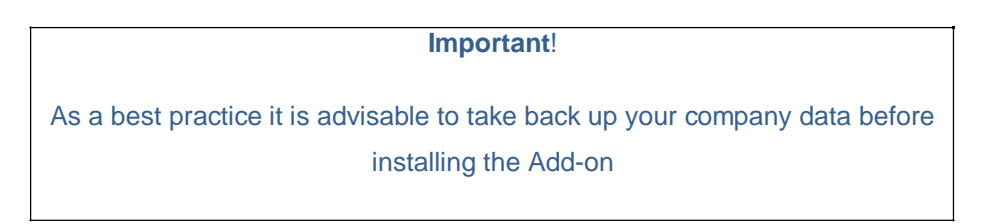

Add-on details with images

Go to Gate way of Tally Ledger Balances – All Company

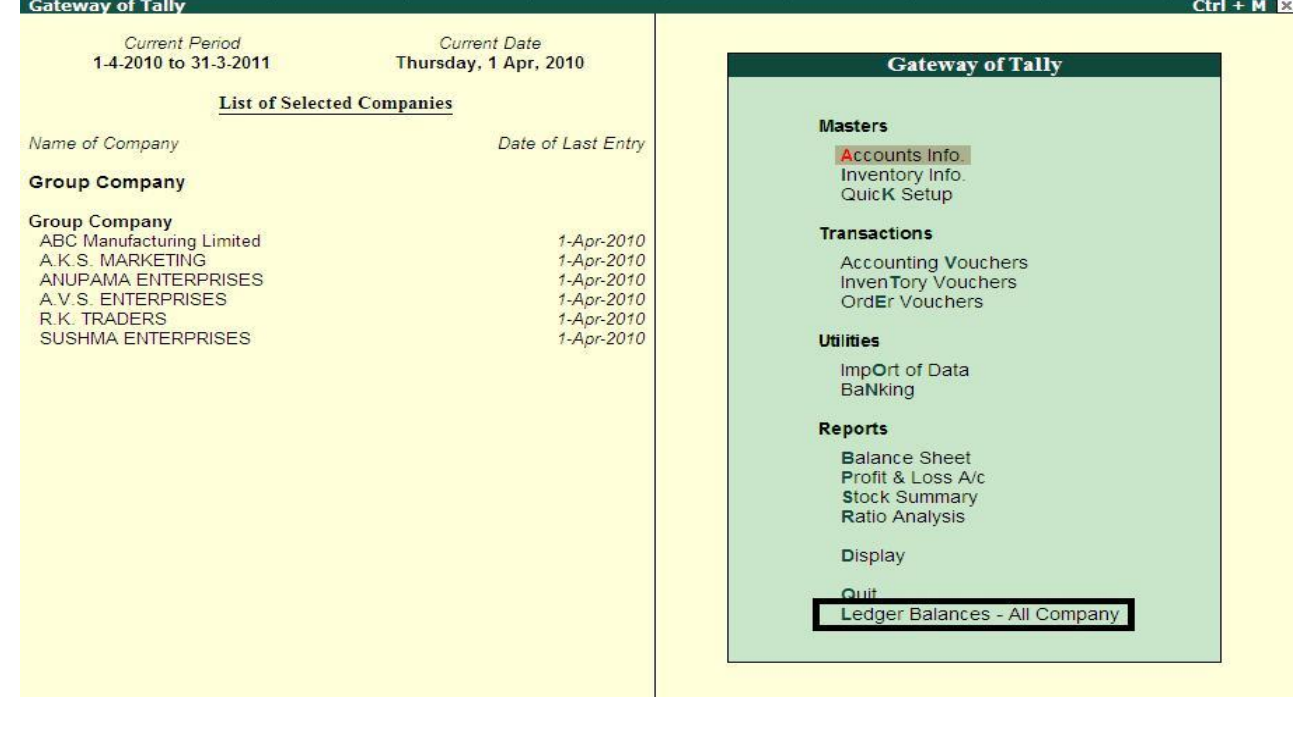

All the ledgers will be displayed. Once you select the ledger the balance related to that ledger across multiple companies will be shown as below.

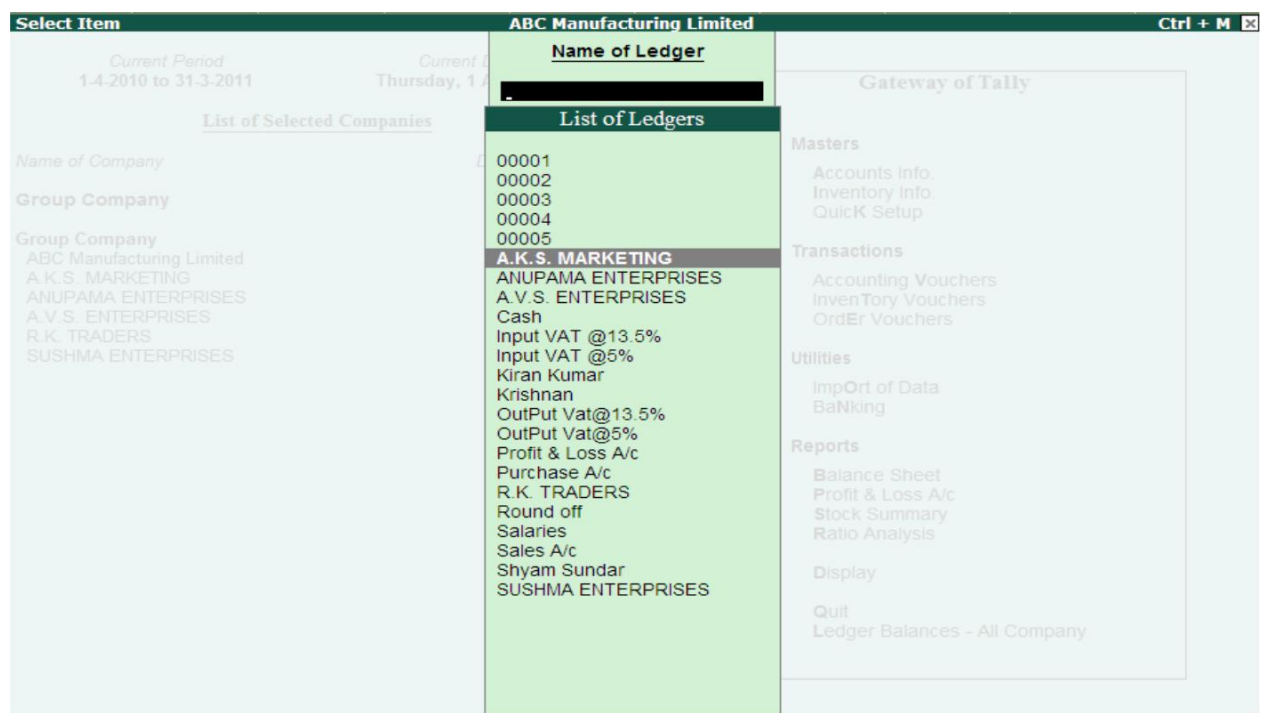

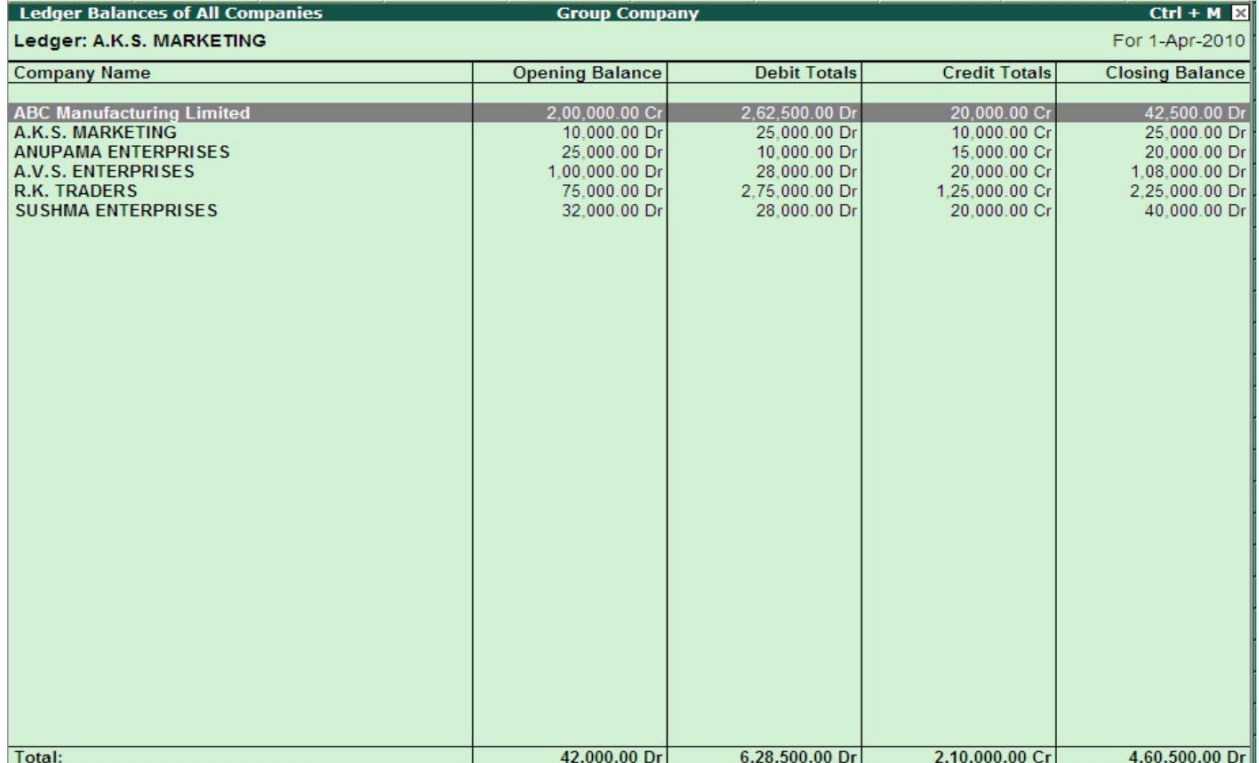

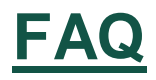

#### **How will I get support for this add-on?**

For any functional support requirements please do write to us on [support@fliksoft.com o](mailto:support@fliksoft.com)r call us at +91-73-49-146513.

### **If I need some enhancement / changes to be incorporated for the add-on, whom should I contact?**

Please share detailed write-up & screen shots (if any) of your additional requirements over email and we will revert to you within next 24 business hours.

#### **Will new features added be available to us?**

We offer one year availability of all support and new features free of cost. After one year, nominal subscription cost will be applicable to you to continue to get free support and updates.

#### **What will happen after one year?**

20% of the MRP will be charged, in case free support and updates will be required by you.

#### **How to configure the add-ons?**

Contact your Tally Partner or Tally Service Partner. Alternatively, visit our website <http://www.tallysolutions.com/website/html/solutions/how-to-configure.php> where you can find documents on how to configure add-ons.